# **Лабораторная работа № 3**

## **Работа с системой доменных имён DNS**

## **3.1. Цель работы:**

Ознакомиться с системой доменных имён DNS и способами работы с данной системой с помощью средств библиотеки Boost::Asio.

## **3.2. Задание на лабораторную работу:**

Разработать приложение, которое позволяет по известному имени хоста (доменному имени) определить IP адрес устройства в сети. Приложение должно использовать простейший графический интерфейс.

### **3.3. Методические указания по системе DNS:**

DNS (Domain Name System) – иерархичная распределённая система доменных имён. Данная система позволяет по известному имени хоста (доменному имени) определить IP адрес устройства в сети, а также по известному IP адресу определить имя хоста (доменное имя). DNS значительно упрощает жизнь пользователей глобальной сети интернет, так как символьное выражение доменного имени (например "www.yandex.ru") намного легче запомнить и использовать в дальнейшем, нежели реальный IP адрес (например "213.180.193.3").

DNS является распределённой структурой, состоящей из множества DNS-серверов. Данная структура иерархична, что позволяет распределить ответственность среди разных уровней DNS-серверов.

Приведём пример использования системы DNS:

1) Пользователь глобальной сети интернет захотел проверить свою электронную почту, для этого он использует web-сервис www.yandex.ru. Но пользователь знает только доменное имя, которое он вводит в строку поиска своего браузера.

- 2) Браузер прочитав данное доменное имя обращается к DNS-серверу провайдера пользователя.
- 3) DNS-сервер ищет в своей базе данных полученное доменное имя. В случае успеха поисков он возвращает IP адрес для запрашиваемого web-сервиса.
- 4) В случае если в базе данных DNS-сервера не обнаружено записи о запрашиваемом доменном имени, DNS-сервер направляет тот же запрос к другим DNS-серверам с более высоким уровнем иерархии. Данные действия повторяются, пока искомое доменное имя не будет найдено или все уровни иерархии DNS-серверов не будут пройдены.
- 5) Как только ваш браузер узнаёт IP адрес запрашиваемого доменного имени, он начинает подключение к данному адресу.

## 3.4. Работа с системой DNS с помошью библиотеки Boost::Asio.

Для работы с системой DNS используется специализированный класс boost::asio::ip::tcp::resolver. Данный класс предоставляет функции для асинхронной работы с DNS.

Перед использованием этого объекта необходимо создать объект іо service для обработки асинхронных операций.

#### Таблина 3.1

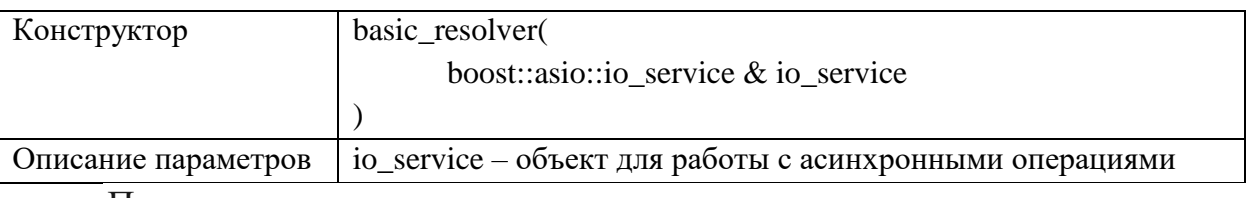

Пример:

boost::asio::io service io service;

boost::asio::ip::tcp::resolver resolver(io\_service);

После создания объекта необходимо вызвать асинхронную функцию async\_resolve(), которая запустит механизм поиска доменного имени и определит вызываемый обработчик. А также необходимо вызвать метод run() объекта іо service.

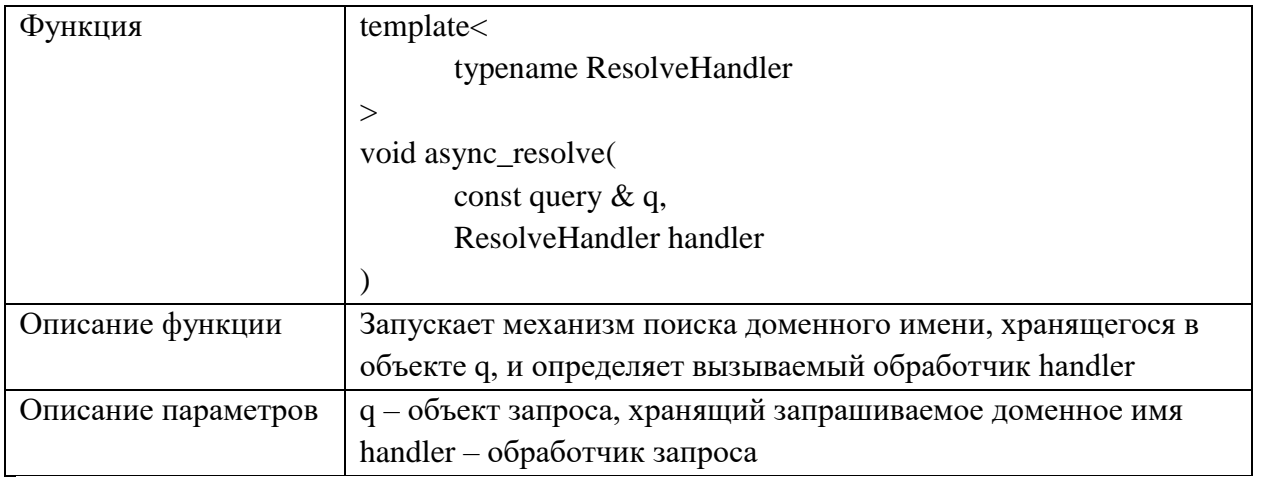

Для того, чтобы правильно сохранить доменное имя необходимо создать объект resolver: query.

# Таблина 3.3

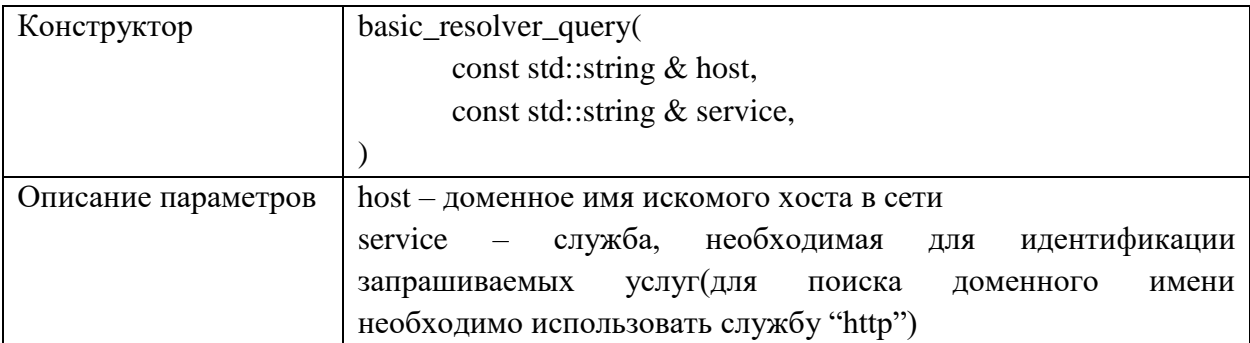

### Пример:

```
resolver.async_resolve(
```

```
boost::asio::ip::tcp::resolver::query("www.yandex.ru","http"),
boost::bind(handle_resolve_query,_1,_2)
```
#### $);$

### Сигнатура функции обработчика должна быть:

```
void handler(
```
const boost::system::error\_code& error, resolver::iterator iterator

 $);$ 

Если объект егг существует, то произошла ошибка, в противном случае поиск успешно завершён. Для просмотра списка найденных адресов используем итератор iterator.

Пример:

```
boost::asio::ip::tcp::resolver::iterator end;
for (; iter != end; ++iter){
       boost::asio::ip::tcp::endpoint endpoint = *iter;
```
ui->ipLineEdit->setText(QString::fromStdString(endpoint.address().to\_string()));

# 3.5. Контрольные вопросы:

 $\left\{ \right.$ 

- 1) Для чего используется служба DNS?
- 2) Опишите процесс запроса доменного имени у DNS-сервера (DNS-сервер провайдера нашёл запись).
- 3) Опишите процесс запроса доменного имени у DNS-сервера (DNS-сервер одного из верхних уровней иерархии нашёл запись).
- 4) Опишите процесс запроса доменного имени у DNS-сервера (DNS-сервера не нашли запись).
- 5) Назовите основные функции и классы для работы с DNS выбранной вами библиотеки.